## LSQFB

This utility is designed to allow for a backup with format to be performed. Only floppy drives may be used, and the backup performed must be mirror image. The syntax is:

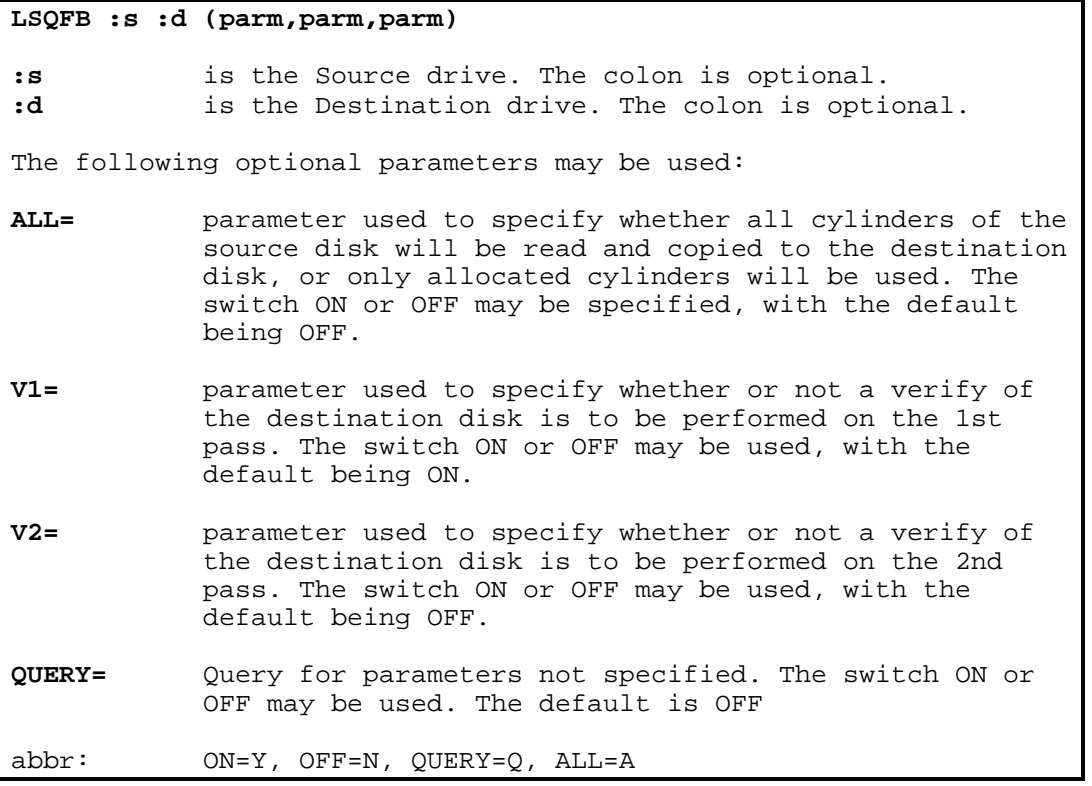

The LSQFB (Quick Format and Backup) utility will allow for the creation of a mirror image backup of a source disk without having to format the destination disk prior to executing the backup. The normal means by which a mirror image backup is made using LDOS/TRSDOS 6.x is to first format a diskette using the FORMAT utility, and then use the BACKUP utility to perform the backup. The limitations of LSQFB are as follows:

- 1.) Two distinct FLOPPY drives must be used.
- 2.) The source diskette must have been formatted using the LDOS/TRSDOS 6.x FORMAT utility, and cannot contain any non-standard format.

LSQFB will perform a "single pass" format and backup. If LSQFB is entered with no drives specified, prompts will appear for them. If drive numbers are specified, the first drive number will represent the source drive, and the destination drive will be the second drive number. If no parameters are specified, the defaults will be used.

Consider the results of entering the following command.

## **LSQFB 1 2**

Drive 1 will be used as the source drive, while drive 2 will be the destination drive. Prior to LSQFB performing any action, a prompt will appear to load the diskettes. Once the proper diskettes have been installed, press <ENTER>, and the backup will begin. The following actions will take place.

- 1.) The source diskette will be logged in, to determine the type of format.
- 2.) Cylinder 0 of the destination diskette will be formatted.
- 3.) If cylinder 0 of the source disk contains data, it will be read into memory.
- 4.) If cylinder 0 of the source diskette contains data, the information stored in memory (see Step 3) will be written out to the destination diskette.
- 5.) Cylinder 0 of the destination diskette will be verified.
- 6.) Steps 2-5 will be repeated for all remaining cylinders.
- 7.) The following message will appear after the last cylinder has been verified:

Duplication complete 1 disk created

Replace destination disks and press <ENTER> to repeat ..<R> to restart with new parameters ...or.... <BREAK> to exit program.

8.) Press <ENTER> in response to this prompt to make another mirror image backup. Press <BREAK> to abort the LSQFB utility. The following prompt will appear:

Load SYSTEM diskette and hit <ENTER>

Place a system diskette in drive 0 and press <ENTER>, to return to the DOS level.

If it is desired to use LSQFB again with different parameters, press <R> in response to the prompt displayed in step 7. Doing so will cause the drives to be prompted for, and prompts will appear for all parameters.

If LSQFB is to be restarted, or the command **LSQFB (Q=Y)** is entered, the following prompts for the parameters will occur:

Duplicate unallocated tracks? (Y/N) Verify on same pass? (Y/N) Verify on second pass? (Y/N)

The first prompt relates to the ALL parameter. If it is answered with <Y>, all cylinders will be read from the source diskette and written to the destination diskette, regardless of whether or not the cylinder contains information. If this prompt is answered <N>, only cylinders containing information will be read and written.

The next prompt relates to the V1 parameter. If it is answered with <Y>, all cylinders on the destination diskette will be verified immediately after all writes. If answered <N>, no immediate verify will be done.

The final prompt corresponds to the V2 parameter. If it is answered with <Y>, all cylinders on the destination diskette will be verified upon completion of all writing to the diskette. If answered <N>, there will be no second pass verification.

If an error occurs, an appropriate error message will be displayed, and a prompt will appear requesting the course of action that is desired. During any LSQFB operation, the <BREAK> key will be active, and can be used to abort the process.

## IMP0RTANT

LSQFB assumes that a mirror image backup is desired, and performs no check on the destination diskette with respect to the existence of data. Any existing information on a destination diskette will ALWAYS be destroyed. Also, LSQFB will NOT clear the Mod Flags of files on the source diskette.

> LSQFB – Utility Page 2